## **GNSS-SDR for Geodetic & Geospace Measurement**

Incorporating GNSS Signals in VLBI Measurements

Anton Voronov, John Swoboda, Chet Ruszczyk, Dhiman Mondal, Pedro Elosegui

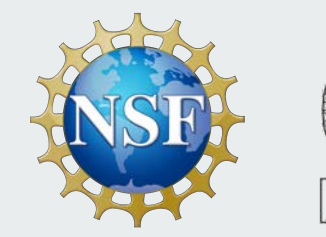

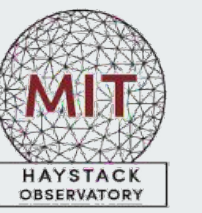

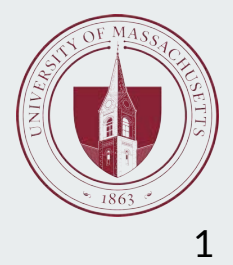

## **Background**

- VLBI-**V**ery **L**ong **B**aseline **I**nterferometry
- Consists of many radio telescopes, spread out throughout the globe
- Enables many measurements: Astronomy, Geodesy, and more
- The Westford Radio Telescope is an example of a Geodetic VLBI Telescope

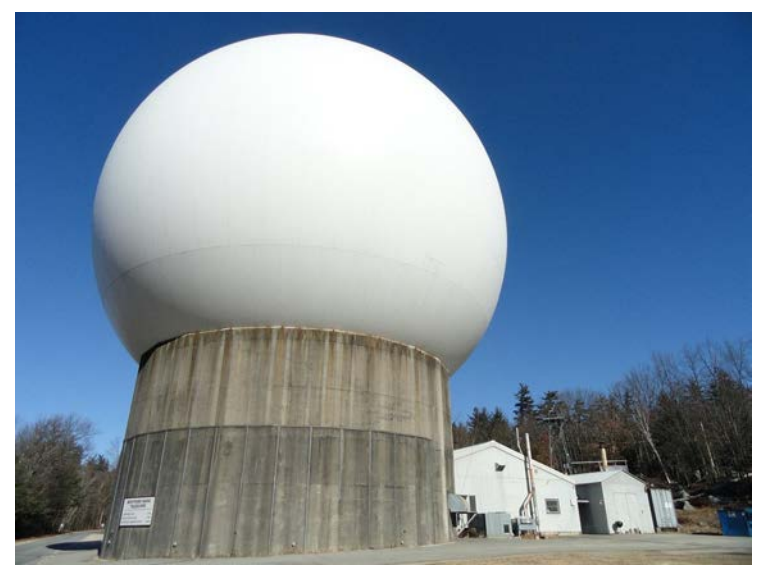

### **Background to Project**

- **VGOS**-**V**LBI **G**lobal **O**bserving **S**ystem
- GNSS and VGOS are completely independent
- Idea is to add a GNSS band to VLBI
- Improves accuracy of terrestrial reference frame (TRF)
- Fuses VGOS and GNSS

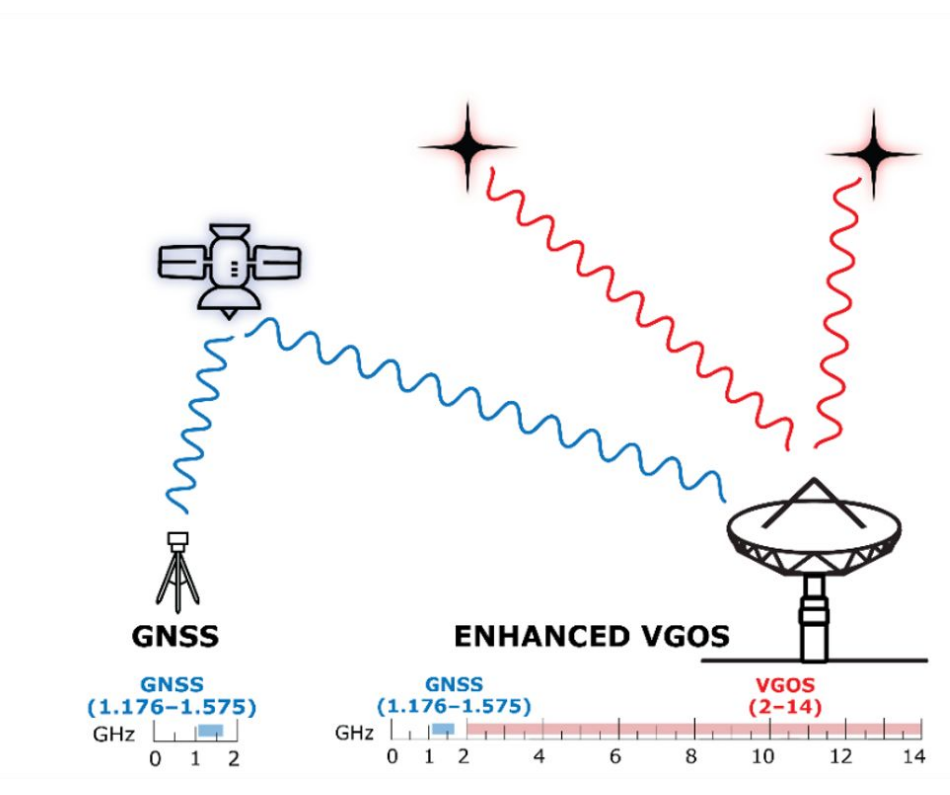

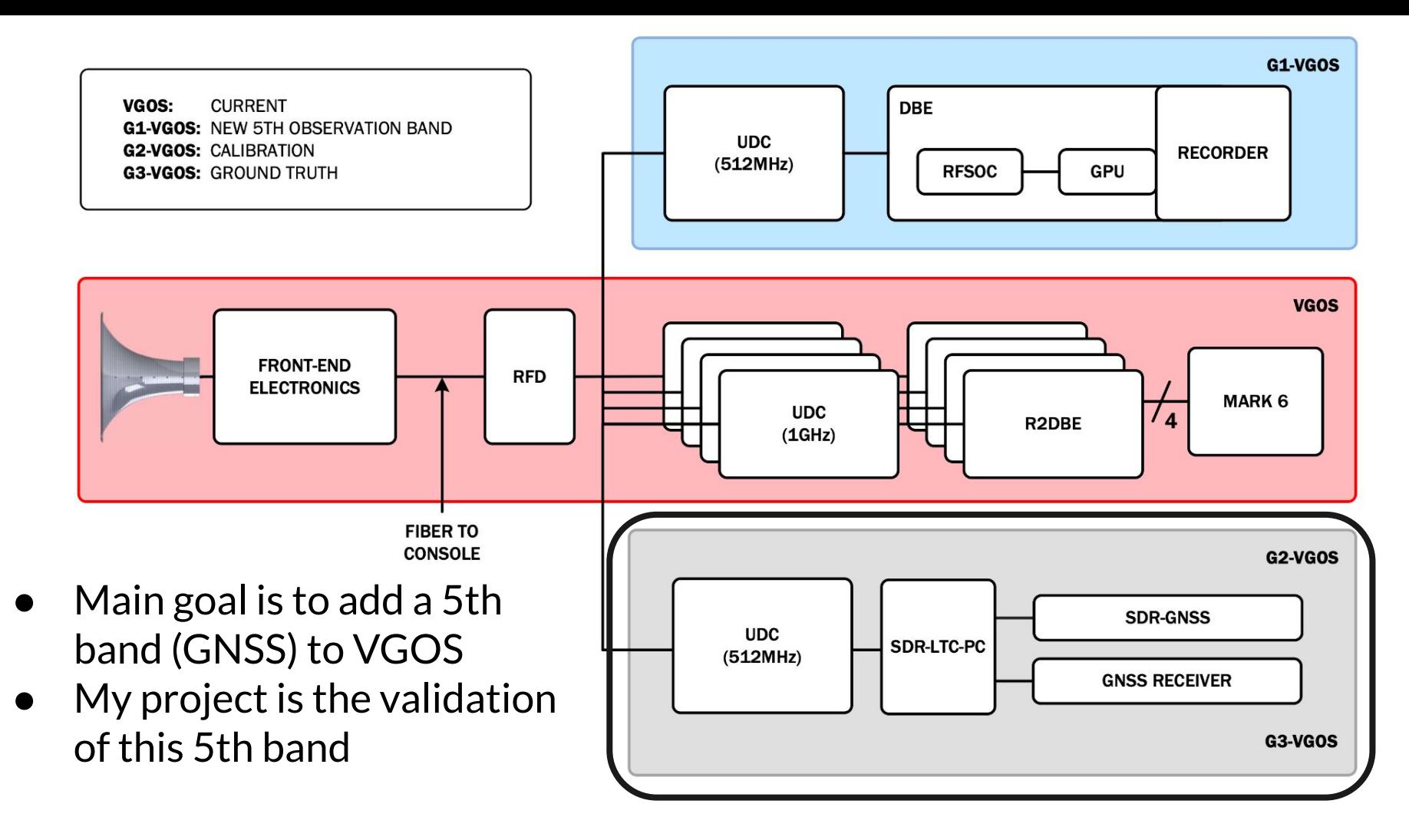

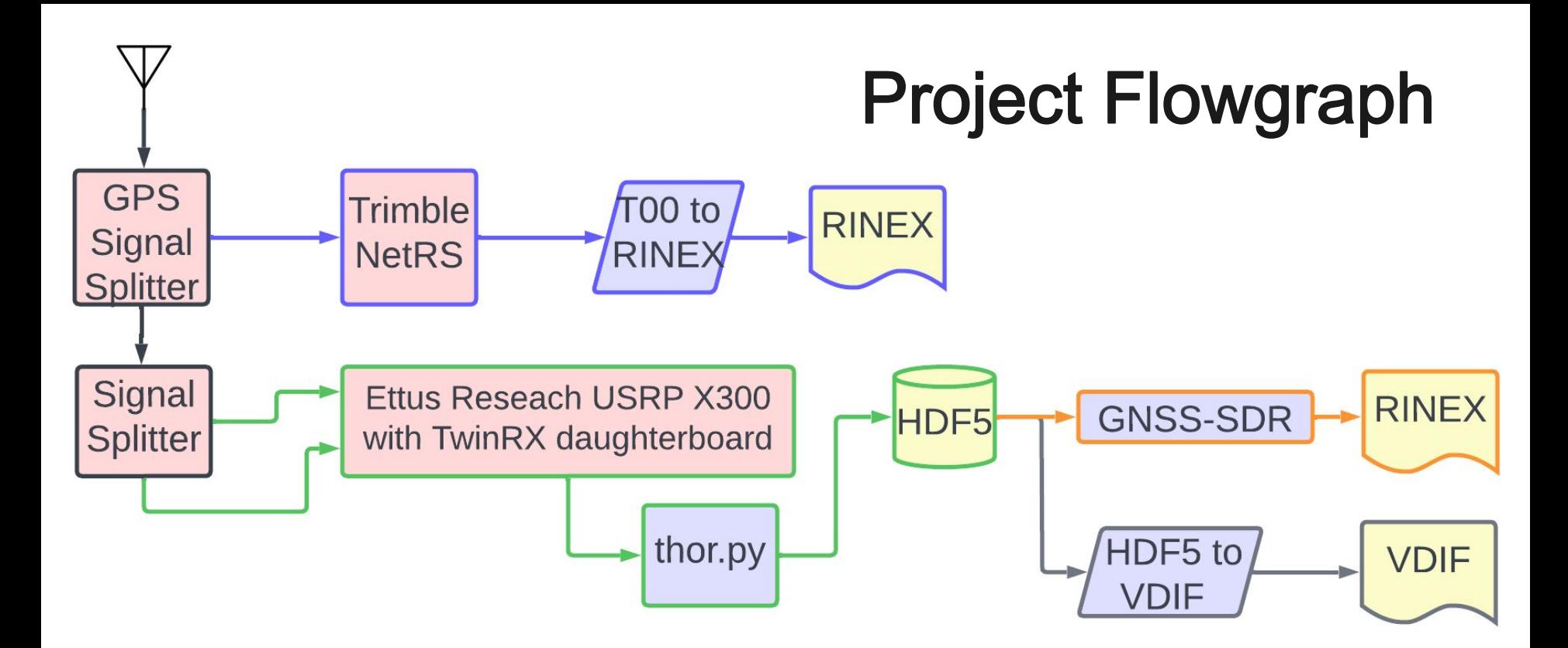

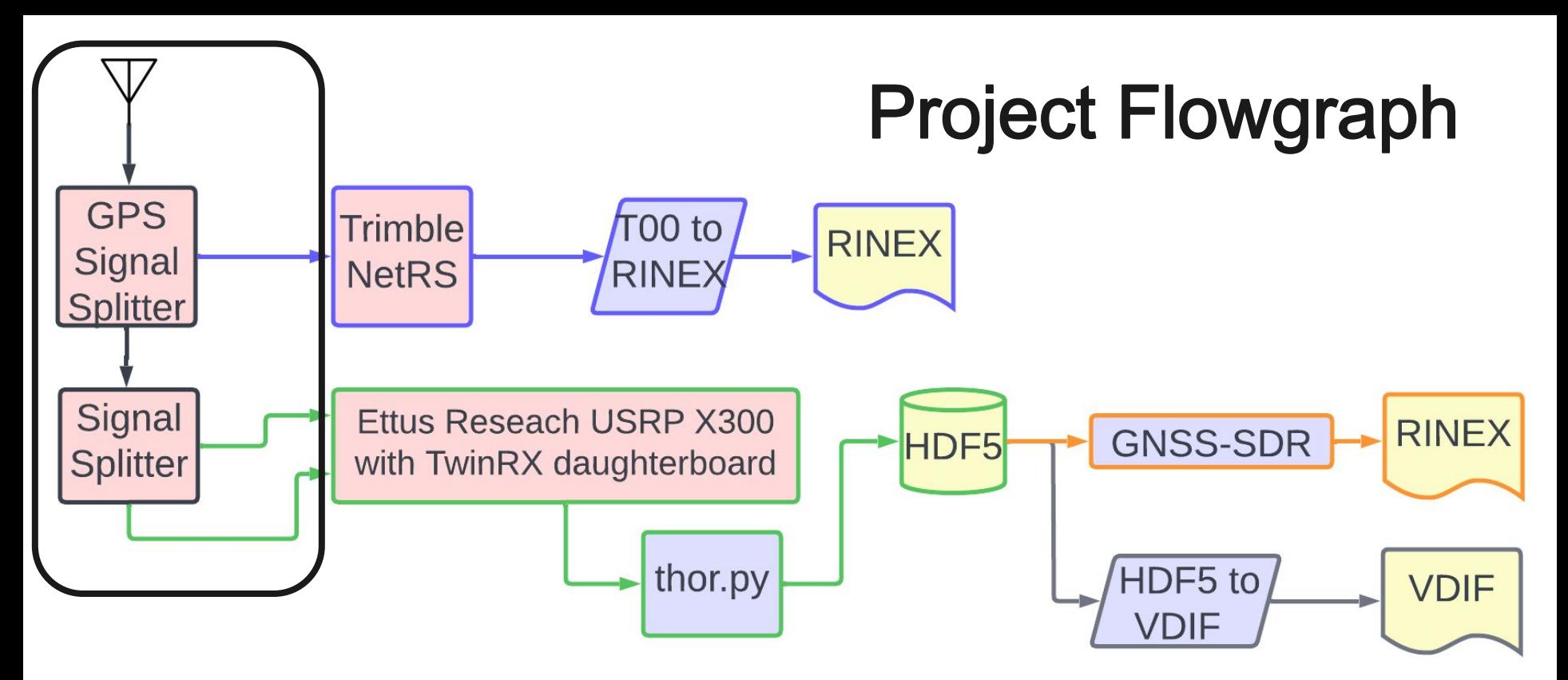

- Geodetic antenna connected to two signal splitters
- Divides antenna into hardware and software defined radio paths
- Additional signal splitter for splitting the radio data into 2 channels

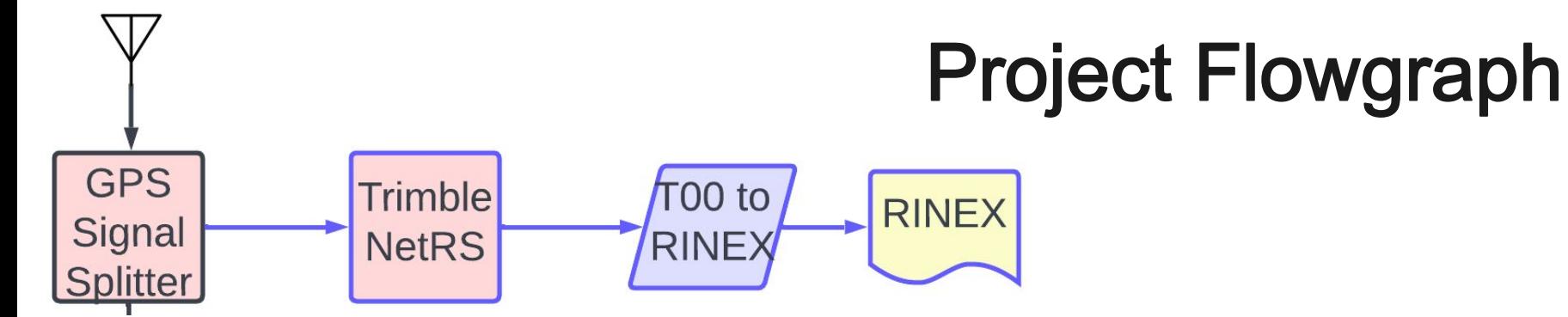

- Hardware GNSS Receiver: Trimble NetRS
- Used for geodesy & datalogging, saves files in proprietary format
- This format is converted into RINEX

RINEX: **R**eceiver **IN**dependent **EX**change Format Common exchange format for allowing any GNSS receiver to share observations. Frequently used by surveyors.

#### **Why?**

Validation for comparison against SDR GNSS receiver path

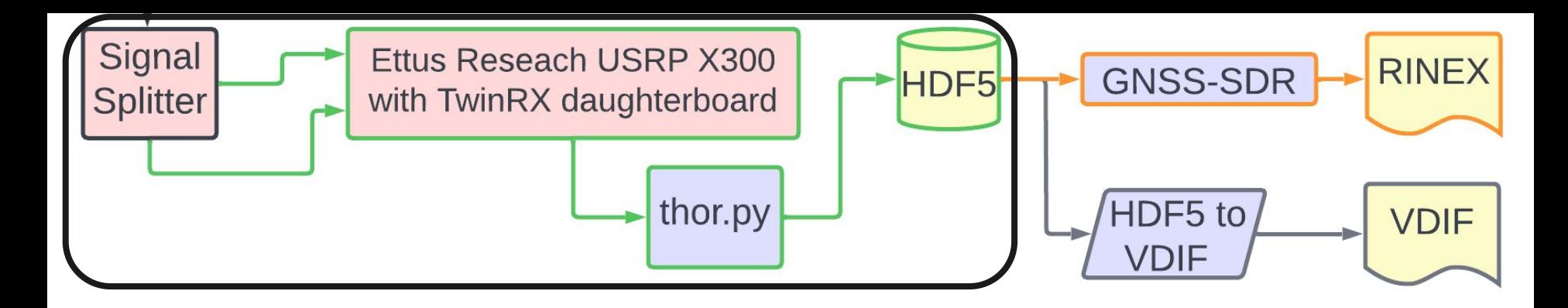

- Software defined GNSS receiver path
- Record 2 channel RF using thor.py, or **T**he **H**aystack **O**bservatory **R**ecorder

DigitalRF: a file format accompanied with software tools for R/W Stores raw complex rf samples in HDF5 (binary) files Very flexible format and excellent software suite

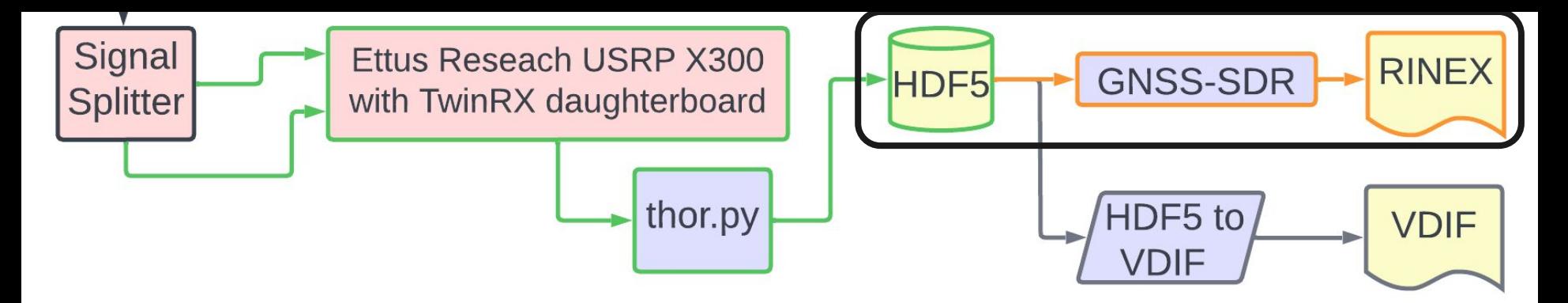

- GNSS-SDR: Open source software defined GNSS receiver
- Supports live data from SDR, or recorded data from file
- Uses "flowgraphs", defined in config file, for signal processing and position triangulation
- Has many applications, we just need RINEX output
- Verify RINEX output by comparing it to hardware RINEX

- GNSS-SDR doesn't support DigitalRF
- ed workaround to read RF data 8 and 8 and 8 and 8 and 8 and 8 and 8 and 8 and 8 and 8 and 8 and 8 and 8 and 8 and 8 and 8 and 8 and 8 and 8 and 8 and 8 and 8 and 8 and 8 and 8 and 8 and 8 and 8 and 8 and 8 and 8 and 8 and

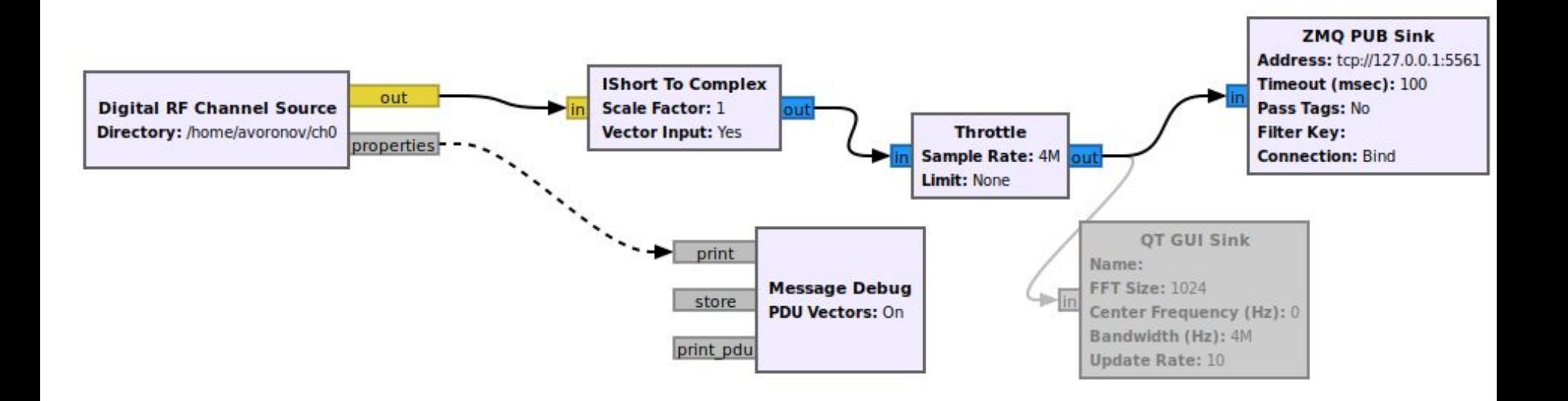

- Use GNU-Radio, software for RF data processing in "flowgraphs"
- Use DigitalRF library to read DRF data, convert datatypes, and pipe into GNSS-SDR
- Interprocess communication using ZeroMQ
- Has limitations compared to using other formats

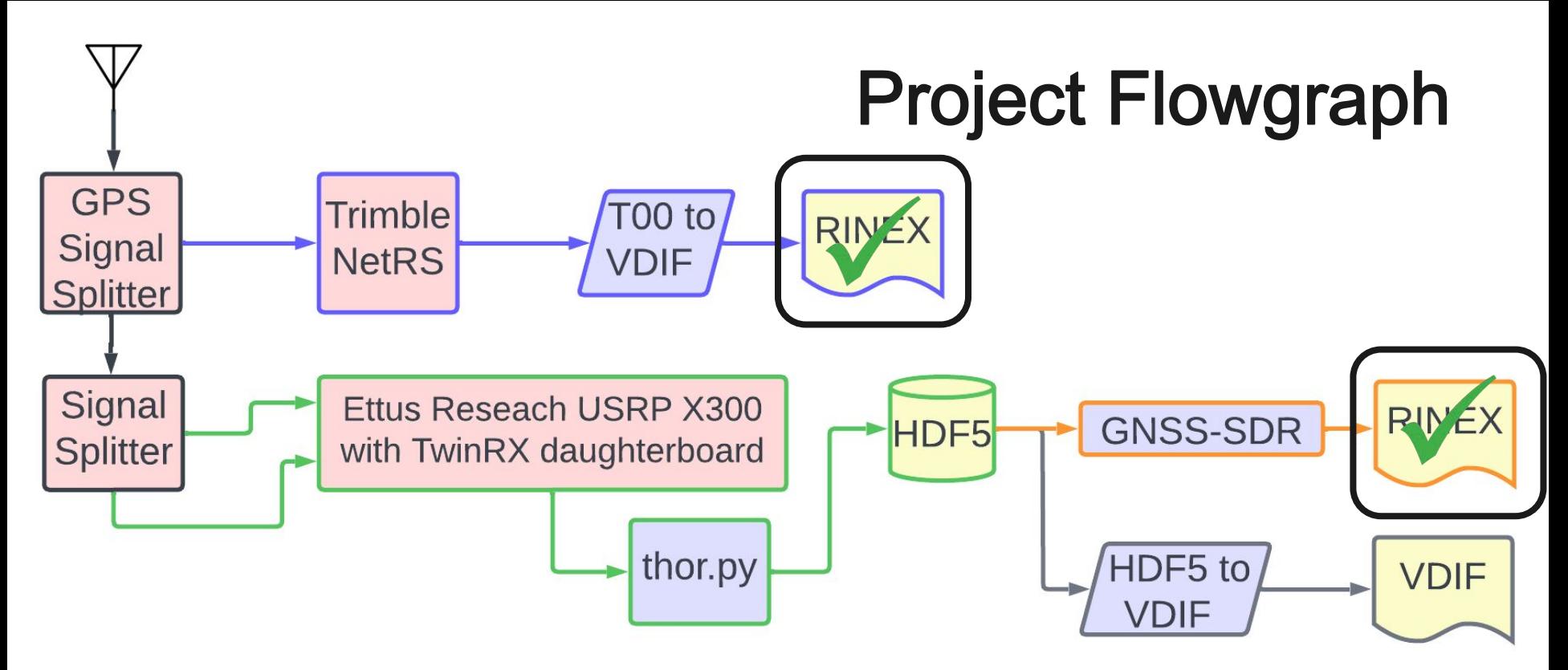

- We have RINEX from hardware and software radio configs
- We will now convert recorded data into VDIF

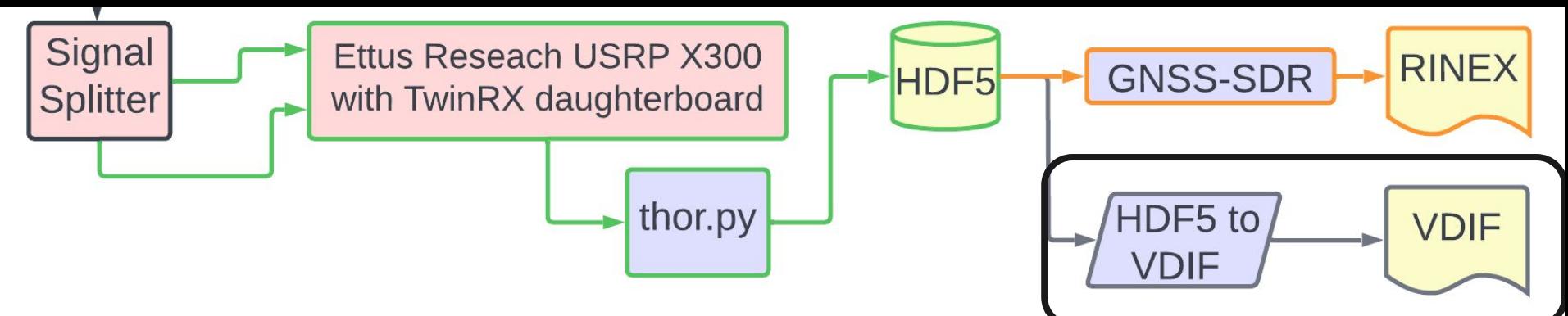

- VLBI Systems exchange data through packetized format
- VDIF: **V**LBI **D**ata **I**nterchange **F**ormat, has 32 byte headers and payload
- VDIF Headers have: Time of recording, data type, number of channels and threads, thread and station ID's

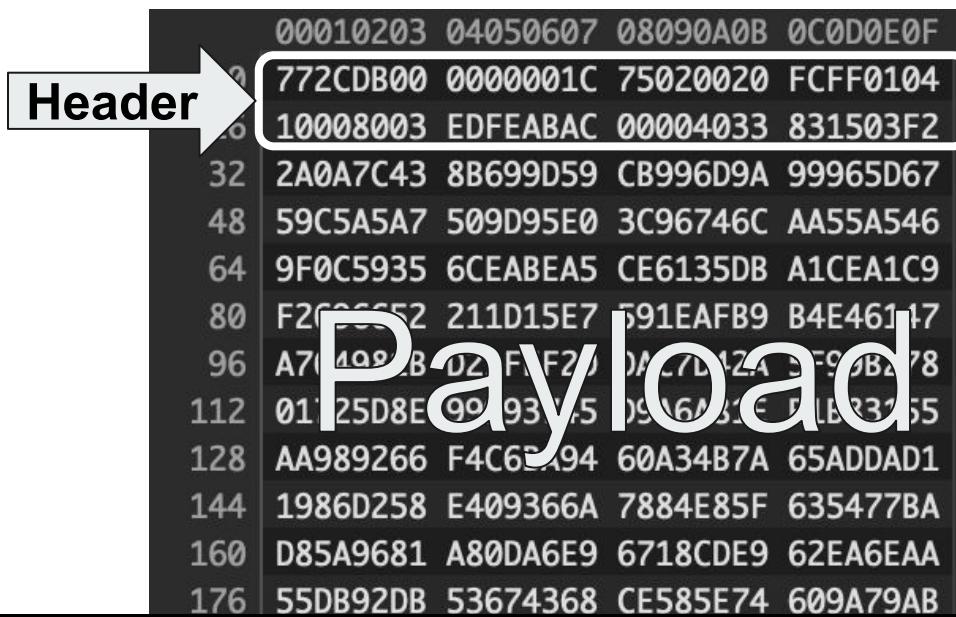

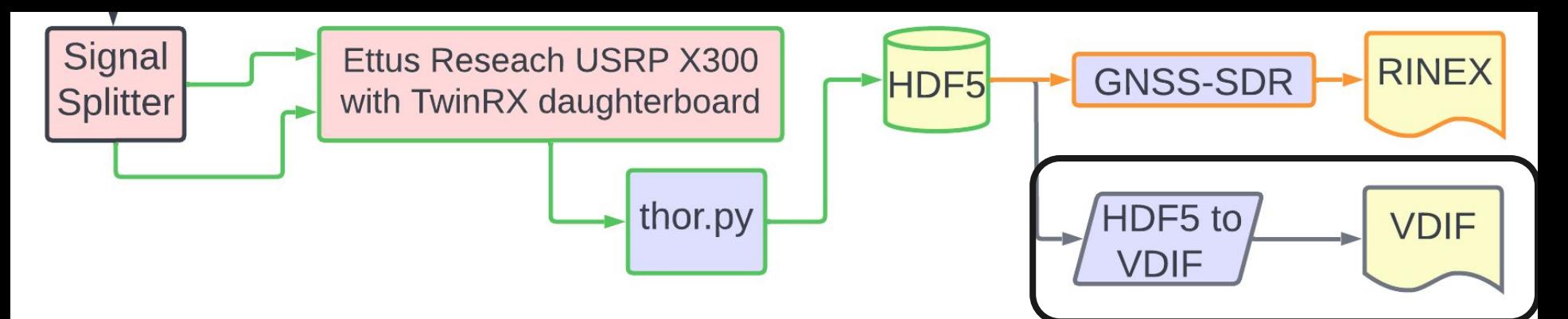

- **Baseband Python library** 
	- Supports VDIF
	- Writes improper headers
- We want to include: Center frequency, sampling rate, bandwidth, etc, from metadata
- We will use Baseband to quantize RF data and do everything else ourselves.

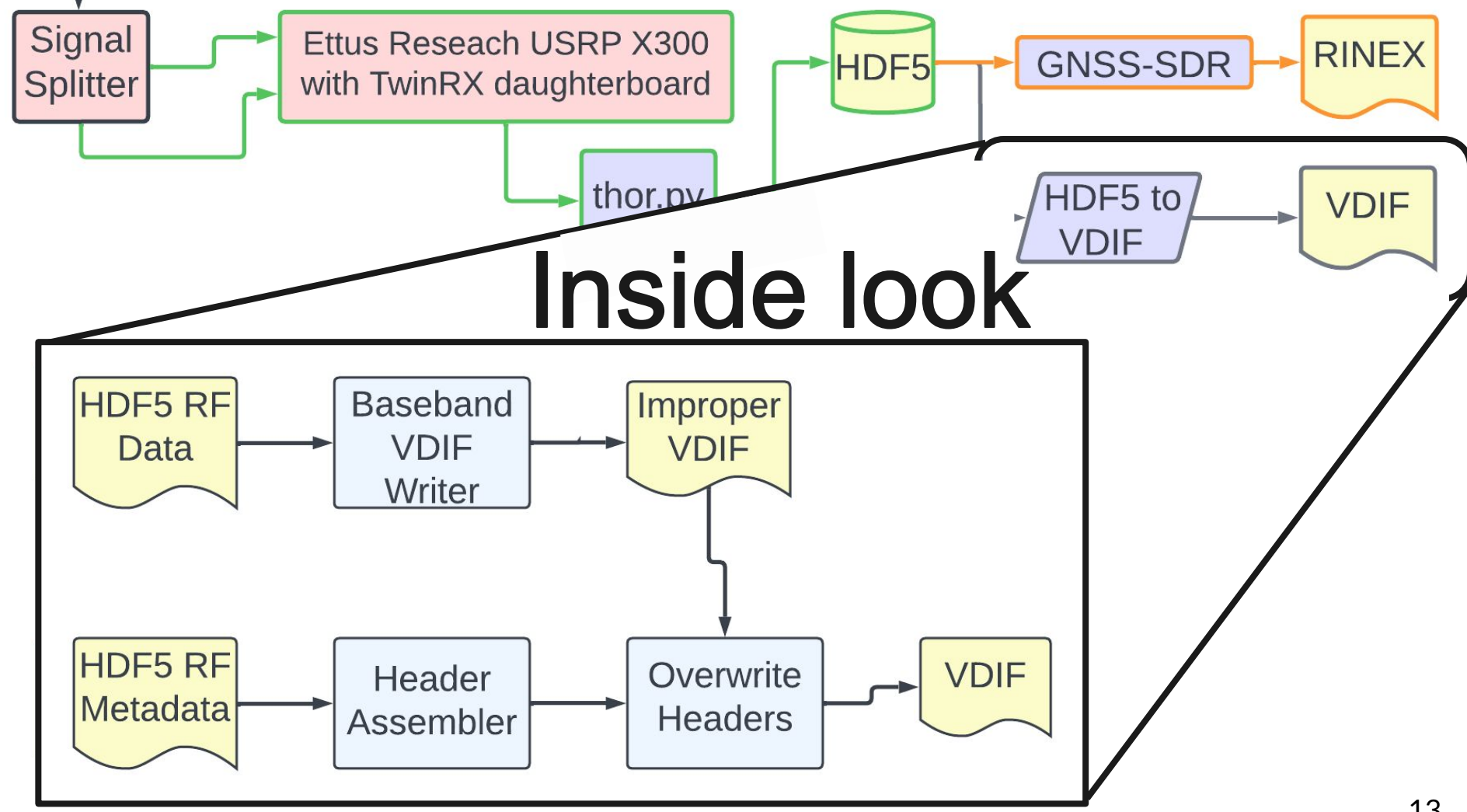

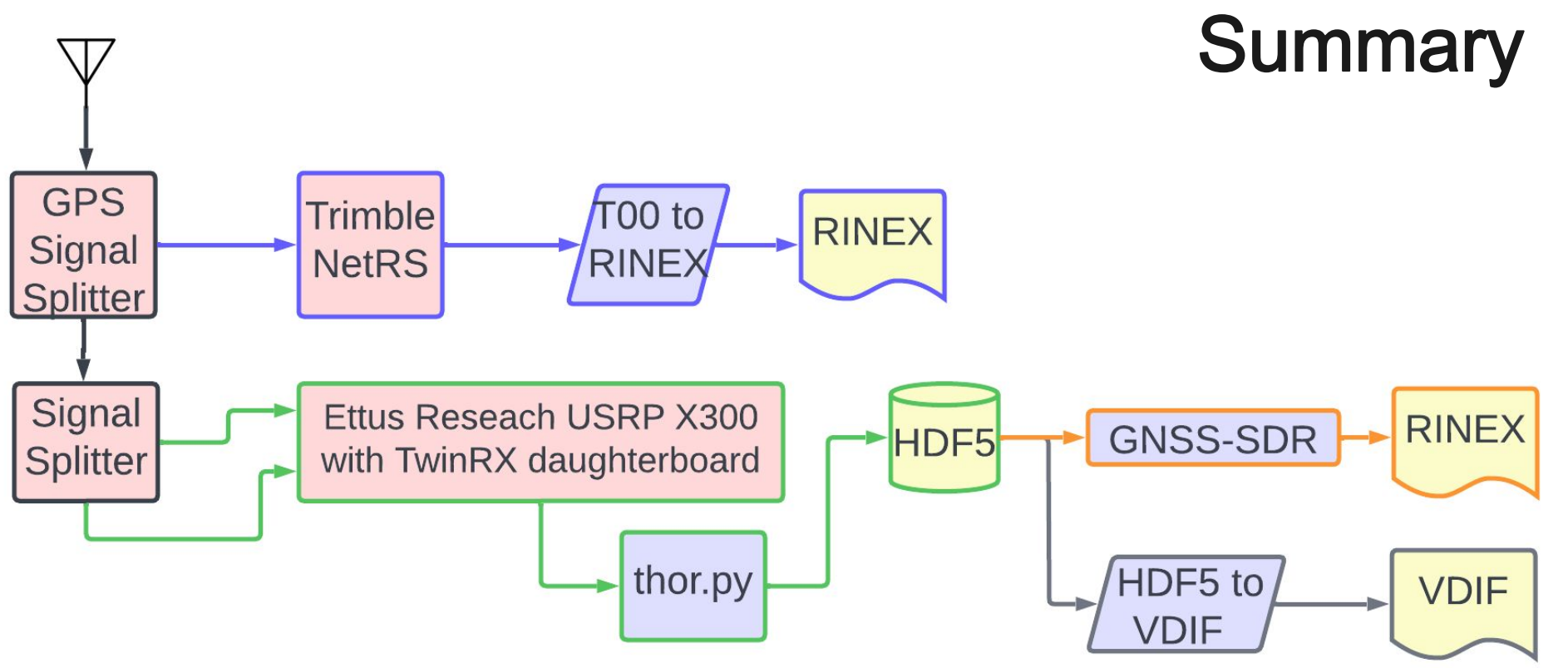

- Have hardware & software receiver stacks
- Recorded & processed GNSS data
- Verified & converted into VDIF format

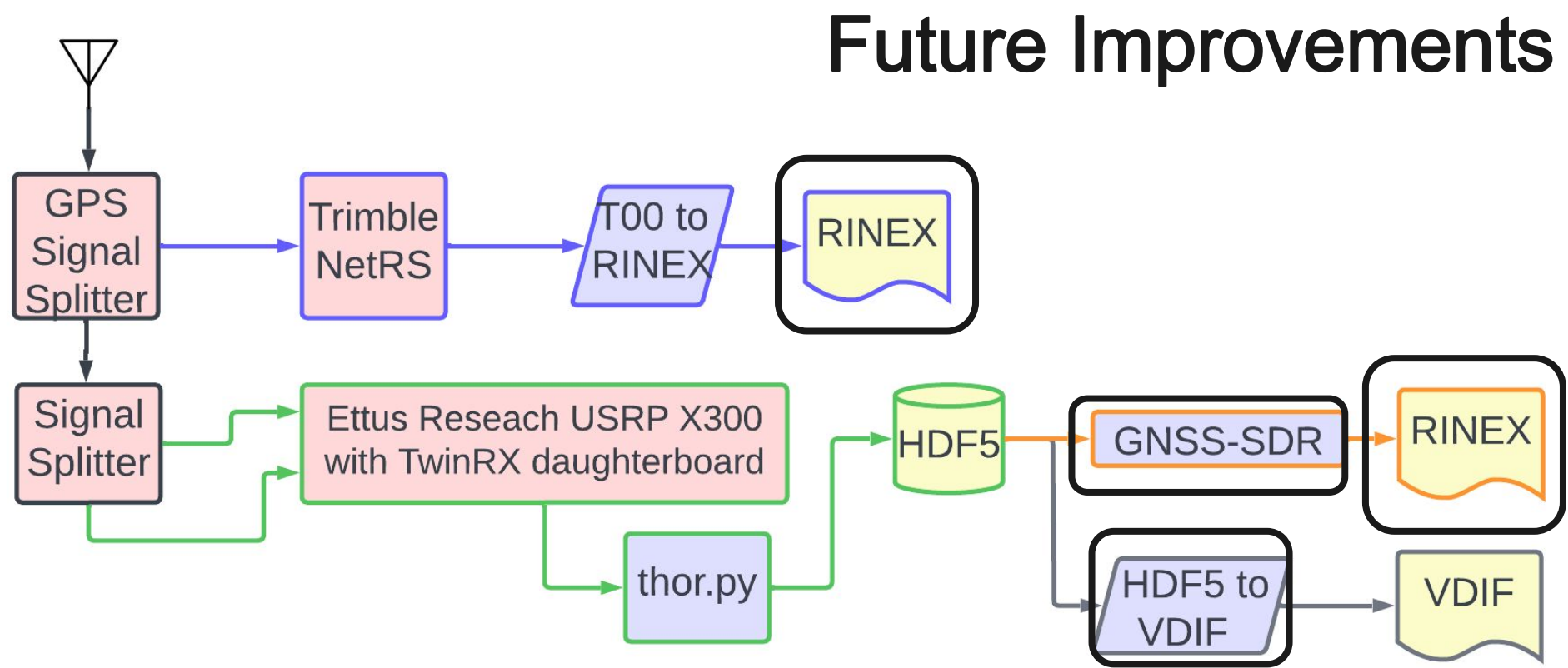

- More robust comparison for output RINEX files
- Working dual band GNSS-SDR configuration
- More robust VDIF converter program

# **Acknowledgments**

- John Swoboda, Chet Ruszczyk, Dhiman Mondal, Pedro Elosegui
- Drew, Tim, and Jason from IT
- Ryan Volz for his help with DigitalRF
- National Science Foundation
- Everyone else at Haystack Observatory for sponsoring and running the REU Program

## **Questions?**

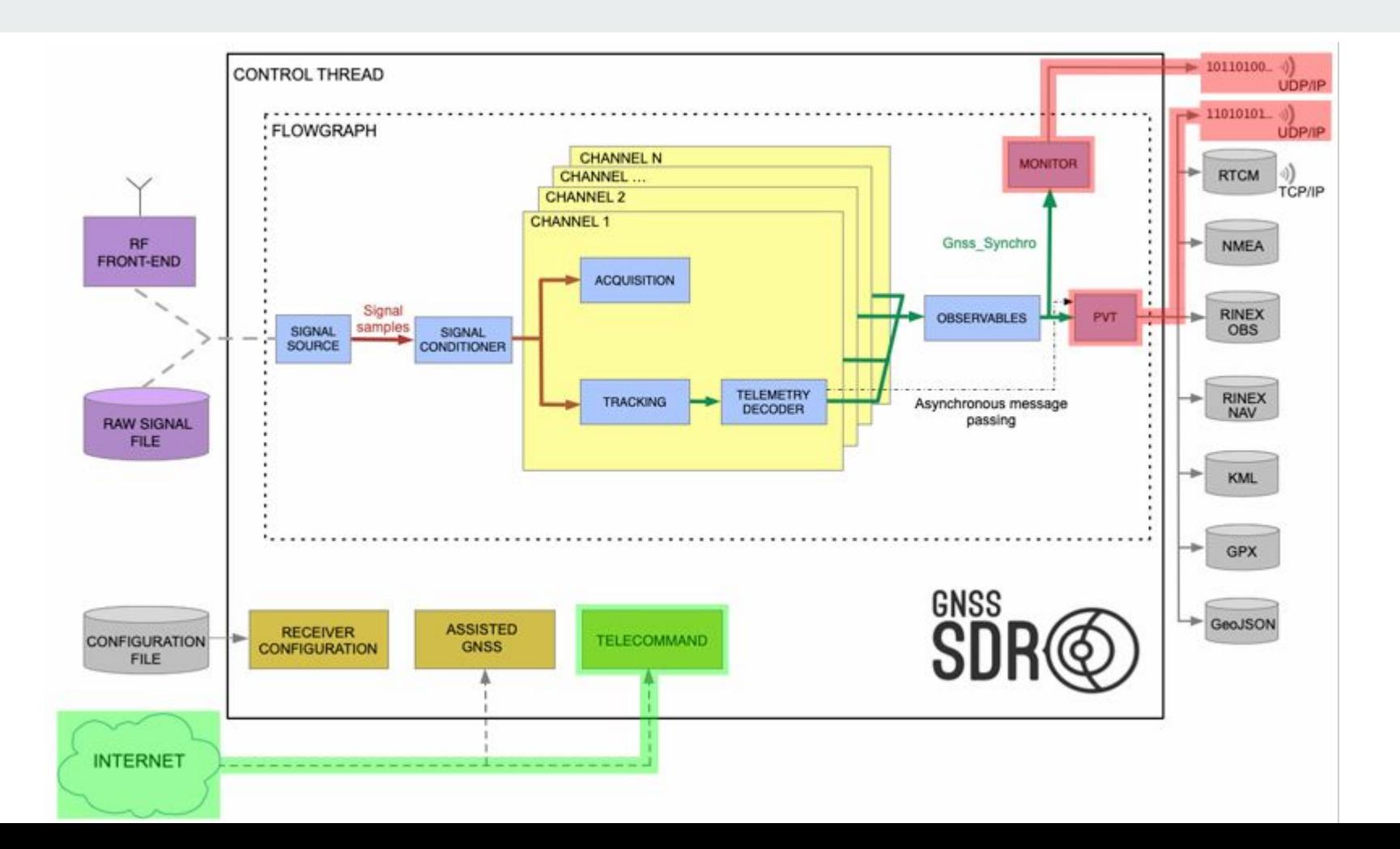

### **Challenges faced with GNSS-SDR**

- It's difficult to tell what exactly isn't working when troubleshooting
	- Syntax error: Crash with limited details why
	- Configuration error: Shows no satellites or has poor performance
- GPS has a few radio bands, I wanted to record L1 and L2C:
	- $\circ$  L1: Most people use this band. It is the oldest.
	- L2C: Newer band with fewer users. In "preoperational" status
- Could not get GNSS-SDR to work with L2C band despite intensive troubleshooting. Unsure what the issue is.